<span id="page-0-1"></span>**var intro** — Introduction to vector autoregressive models

[Description](#page-0-0) [Remarks and examples](#page-1-0) [References](#page-6-0) [Also see](#page-7-0)

# <span id="page-0-0"></span>**Description**

Stata has a suite of commands for fitting, forecasting, interpreting, and performing inference on vector autoregressive (VAR) models and structural vector autoregressive (SVAR) models. The suite includes several commands for estimating and interpreting impulse–response functions (IRFs), dynamicmultiplier functions, and forecast-error variance decompositions (FEVDs). The table below describes the available commands.

# Fitting a VAR or SVAR

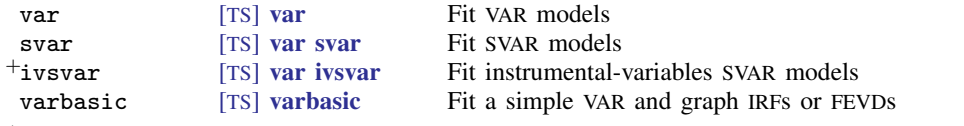

<sup>+</sup>This feature is part of [StataNow](https://www.stata.com/manuals/u5.pdf#u5.1StataNow).

# Model diagnostics and inference

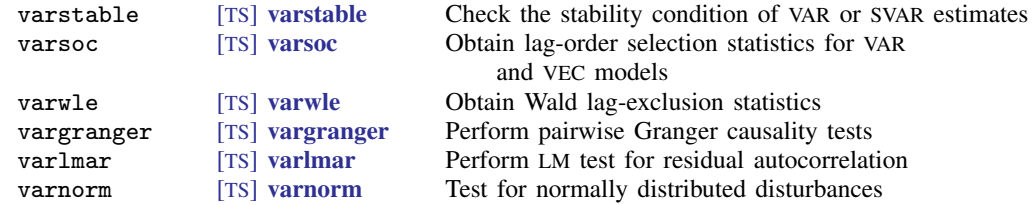

### Forecasting after fitting a VAR or SVAR

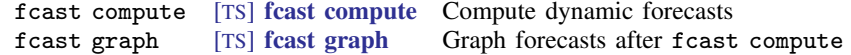

#### Working with IRFs, dynamic-multiplier functions, and FEVDs

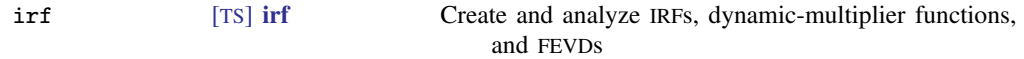

This entry provides an overview of vector autoregressions and structural vector autoregressions. More rigorous treatments can be found in [Hamilton](#page-6-1) [\(1994\)](#page-6-1), Lütkepohl ([2005\)](#page-6-2), and [Amisano and](#page-6-3) [Giannini](#page-6-3) ([1997](#page-6-3)). [Stock and Watson](#page-6-4) [\(2001](#page-6-4)) provide an excellent nonmathematical treatment of vector autoregressions and their role in macroeconomics. [Becketti](#page-6-5) [\(2020](#page-6-5)) provides an excellent introduction to VAR analysis with an emphasis on how it is done in practice.

# <span id="page-1-0"></span>**Remarks and examples stature in the state of the state of the state of the state of the state of the state of the state of the state of the state of the state of the state of the state of the state of the state of the s**

<span id="page-1-2"></span>

Remarks are presented under the following headings:

[Introduction to VAR models](#page-1-1) [Introduction to SVAR models](#page-3-0) [Short-run SVAR models](#page-3-1) [Long-run restrictions](#page-4-0) [IRFs and FEVDs](#page-6-6) [Instrumental-variables SVAR models \(StataNow\)](#page-5-0)

### <span id="page-1-1"></span>**Introduction to VAR models**

A VAR model is a model in which K variables are specified as linear functions of  $p$  of their own lags, p lags of the other  $K - 1$  variables, and possibly additional exogenous variables. Algebraically, a p-order VAR model, written VAR(p), with exogenous variables  $x_t$  is given by

 $y_t = v + A_1y_{t-1} + \cdots + A_py_{t-p} + B_0x_t + B_1x_{t-1} + \cdots + B_sx_{t-s} + u_t \quad t \in \{-\infty, \infty\}$  (1) where

> $\mathbf{y}_t = (y_{1t}, \dots, y_{Kt})'$  is a  $K \times 1$  random vector,  $A_1$  through  $A_p$  are  $K \times K$  matrices of parameters,  $x_t$  is an  $M \times 1$  vector of exogenous variables,  $\mathbf{B}_0$  through  $\mathbf{B}_s$  are  $K \times M$  matrices of coefficients, **v** is a  $K \times 1$  vector of parameters, and  $u_t$  is assumed to be white noise; that is,  $E(\mathbf{u}_t) = \mathbf{0}$ ,  $E(\mathbf{u}_t \mathbf{u}'_t) = \mathbf{\Sigma}$ , and  $E(\mathbf{u}_t \mathbf{u}_s^{\prime}) = \mathbf{0}$  for  $t \neq s$

There are  $K^2 \times p + K \times (M(s + 1) + 1)$  parameters in the equation for  $y_t$ , and there are  ${K \times (K+1)}$ /2 parameters in the covariance matrix **Σ**. One way to reduce the number of parameters is to specify an incomplete VAR model, in which some of the A or B matrices are set to zero. Another way is to specify linear constraints on some of the coefficients in the VAR model.

A VAR model can be viewed as the reduced form of a system of dynamic simultaneous equations. Consider the system

$$
\mathbf{W}_0 \mathbf{y}_t = \mathbf{a} + \mathbf{W}_1 \mathbf{y}_{t-1} + \dots + \mathbf{W}_p \mathbf{y}_{t-p} + \widetilde{\mathbf{W}}_1 \mathbf{x}_t + \widetilde{\mathbf{W}}_2 \mathbf{x}_{t-2} + \dots + \widetilde{\mathbf{W}}_s \mathbf{x}_{t-s} + \mathbf{e}_t \tag{2}
$$

where **a** is a  $K \times 1$  vector of parameters, each  $W_i$ ,  $i = 0, \dots, p$ , is a  $K \times K$  matrix of parameters, and  $e_t$  is a  $K \times 1$  disturbance vector. In the traditional dynamic simultaneous equations approach, sufficient restrictions are placed on the  $\mathbf{W}_i$  to obtain identification. Assuming that  $\mathbf{W}_0$  is nonsingular, (2) can be rewritten as

$$
\mathbf{y}_{t} = \mathbf{W}_{0}^{-1} \mathbf{a} + \mathbf{W}_{0}^{-1} \mathbf{W}_{1} \mathbf{y}_{t-1} + \cdots + \mathbf{W}_{0}^{-1} \mathbf{W}_{p} \mathbf{y}_{t-p} \n+ \mathbf{W}_{0}^{-1} \widetilde{\mathbf{W}}_{1} \mathbf{x}_{t} + \mathbf{W}_{0}^{-1} \widetilde{\mathbf{W}}_{2} \mathbf{x}_{t-2} + \cdots + \mathbf{W}_{0}^{-1} \widetilde{\mathbf{W}}_{s} \mathbf{x}_{t-s} + \mathbf{W}_{0}^{-1} \mathbf{e}_{t}
$$
\n(3)

which is a VAR model with

$$
\mathbf{v} = \mathbf{W}_0^{-1} \mathbf{a}
$$

$$
\mathbf{A}_i = \mathbf{W}_0^{-1} \mathbf{W}_i
$$

$$
\mathbf{B}_i = \mathbf{W}_0^{-1} \widetilde{\mathbf{W}}_i
$$

$$
\mathbf{u}_t = \mathbf{W}_0^{-1} \mathbf{e}_t
$$

The cross-equation error variance–covariance matrix  $\Sigma$  contains all the information about contemporaneous correlations in a VAR model and may be the VAR model's greatest strength and its greatest weakness. Because no questionable a priori assumptions are imposed, fitting a VAR model allows the dataset to speak for itself. However, without imposing some restrictions on the structure of  $\Sigma$ , we cannot make a causal interpretation of the results.

If we make additional technical assumptions, we can derive another representation of the VAR model in [\(1\).](#page-1-2) If the VAR model is stable (see [TS] [varstable](https://www.stata.com/manuals/tsvarstable.pdf#tsvarstable)), we can rewrite  $v_t$  as

<span id="page-2-0"></span>
$$
\mathbf{y}_t = \boldsymbol{\mu} + \sum_{i=0}^{\infty} \mathbf{D}_i \mathbf{x}_{t-i} + \sum_{i=0}^{\infty} \boldsymbol{\Phi}_i \mathbf{u}_{t-i}
$$
(4)

where  $\mu$  is the  $K \times 1$  time-invariant mean of the process and  $D_i$  and  $\Phi_i$  are  $K \times M$  and  $K \times K$ matrices of parameters, respectively. Equation [\(4\)](#page-2-0) states that the process by which the variables in  $y_t$  fluctuate about their time-invariant means,  $\mu$ , is completely determined by the parameters in  $D_i$  and  $\Phi_i$  and the (infinite) past history of the exogenous variables  $x_t$  and the independent and identically distributed (i.i.d.) shocks or innovations,  $\mathbf{u}_{t-1}, \mathbf{u}_{t-2}, \ldots$  Equation [\(4\)](#page-2-0) is known as the vector moving-average representation of the VAR model. The  $D_i$  are the dynamic-multiplier functions, or transfer functions. The moving-average coefficients  $\Phi_i$  are also known as the simple IRFs at horizon i. The precise relationships between the VAR parameters and the  $D_i$  and  $\Phi_i$  are derived in [Methods](https://www.stata.com/manuals/tsirfcreate.pdf#tsirfcreateMethodsandformulas) [and formulas](https://www.stata.com/manuals/tsirfcreate.pdf#tsirfcreateMethodsandformulas) of [TS] [irf create](https://www.stata.com/manuals/tsirfcreate.pdf#tsirfcreate).

The joint distribution of  $y_t$  is determined by the distributions of  $x_t$  and  $u_t$  and the parameters v,  $B_i$ , and  $A_i$ . Estimating the parameters in a VAR model requires that the variables in  $y_t$  and  $x_t$  be covariance stationary, meaning that their first two moments exist and are time invariant. If the  $y_t$  are not covariance stationary, but their first differences are, a vector error-correction model can be used. See [TS] [vec intro](https://www.stata.com/manuals/tsvecintro.pdf#tsvecintro) and [TS] [vec](https://www.stata.com/manuals/tsvec.pdf#tsvec) for more information about those models.

If the  $u_t$  form a zero mean, i.i.d. vector process, and  $y_t$  and  $x_t$  are covariance stationary and are not correlated with the  $\mathbf{u}_t$ , consistent and efficient estimates of the  $\mathbf{B}_i$ , the  $\mathbf{A}_i$ , and  $\mathbf{v}$  are obtained via seemingly unrelated regression, yielding estimators that are asymptotically normally distributed. When the equations for the variables  $y_t$  have the same set of regressors, equation-by-equation OLS estimates are the conditional maximum likelihood estimates.

Much of the interest in VAR models is focused on the forecasts, IRFs, dynamic-multiplier functions, and the FEVDs, all of which are functions of the estimated parameters. Estimating these functions is straightforward, but their asymptotic standard errors are usually obtained by assuming that  $\mathbf{u}_t$  forms a zero mean, i.i.d. Gaussian (normal) vector process. Also, some of the specification tests for VAR models have been derived using the likelihood-ratio principle and the stronger Gaussian assumption.

In the absence of contemporaneous exogenous variables, the disturbance variance–covariance matrix contains all the information about contemporaneous correlations among the variables. VAR models are sometimes classified into three types by how they account for this contemporaneous correlation. (See [Stock and Watson](#page-6-4) [[2001\]](#page-6-4) for one derivation of this taxonomy.) A reduced-form VAR model, aside from estimating the variance–covariance matrix of the disturbance, does not try to account for contemporaneous correlations. In a recursive VAR model, the  $K$  variables are assumed to form a recursive dynamic structural equation model in which the first variable is a function of lagged variables, the second is a function of contemporaneous values of the first variable and lagged values, and so on. In a structural VAR model, the theory you are working with places restrictions on the contemporaneous correlations that are not necessarily recursive.

Stata has two commands for fitting reduced-form VAR models: var and varbasic. var allows for constraints to be imposed on the coefficients. varbasic allows you to fit a simple VAR model quickly without constraints and graph the IRFs.

Because fitting a VAR model of the correct order can be important, varsoc offers several methods for choosing the lag order p of the VAR model to fit. After fitting a VAR model, and before proceeding with inference, interpretation, or forecasting, checking that the VAR model fits the data is important. varlmar can be used to check for autocorrelation in the disturbances. varwle performs Wald tests to determine whether certain lags can be excluded. varnorm tests the null hypothesis that the disturbances are normally distributed. varstable checks the eigenvalue condition for stability, which is needed to interpret the IRFs and IRFs.

#### <span id="page-3-0"></span>**Introduction to SVAR models**

As discussed in [TS] [irf create](https://www.stata.com/manuals/tsirfcreate.pdf#tsirfcreate), a problem with VAR analysis is that, because  $\Sigma$  is not restricted to be a diagonal matrix, an increase in an innovation to one variable provides information about the innovations to other variables. This implies that no causal interpretation of the simple IRFs is possible: there is no way to determine whether the shock to the first variable caused the shock in the second variable or vice versa.

However, suppose that we had a matrix **P** such that  $\Sigma = PP'$ . We can then show that the variables in  $\mathbf{P}^{-1}\mathbf{u}_t$  have zero mean and that  $E\{\mathbf{P}^{-1}\mathbf{u}_t(\mathbf{P}^{-1}\mathbf{u}_t)'\} = \mathbf{I}_K$ . We could rewrite [\(4\)](#page-2-0) as

$$
\mathbf{y}_{t} = \boldsymbol{\mu} + \sum_{s=0}^{\infty} \boldsymbol{\Phi}_{s} \mathbf{P} \mathbf{P}^{-1} \mathbf{u}_{t-s}
$$

$$
= \boldsymbol{\mu} + \sum_{s=0}^{\infty} \boldsymbol{\Theta}_{s} \mathbf{P}^{-1} \mathbf{u}_{t-s}
$$

$$
= \boldsymbol{\mu} + \sum_{s=0}^{\infty} \boldsymbol{\Theta}_{s} \mathbf{w}_{t-s} \tag{5}
$$

where  $\Theta_s = \Phi_s \mathbf{P}$  and  $\mathbf{w}_t = \mathbf{P}^{-1} \mathbf{u}_t$ . If we had such a P, the  $\mathbf{w}_k$  would be mutually orthogonal, and the  $\Theta_s$  would allow the causal interpretation that we seek.

SVAR models provide a framework for estimation of and inference about a broad class of P matrices. As described in  $[TS]$  [irf create](https://www.stata.com/manuals/tsirfcreate.pdf#tsirfcreate), the estimated P matrices can then be used to estimate structural IRFs and structural FEVDs. There are two types of SVAR models. Short-run SVAR models identify a  $P$  matrix by placing restrictions on the contemporaneous correlations between the variables. Long-run SVAR models, on the other hand, do so by placing restrictions on the long-term accumulated effects of the innovations.

# <span id="page-3-1"></span>**Short-run SVAR models**

A short-run SVAR model without exogenous variables can be written as

<span id="page-3-2"></span>
$$
\mathbf{A}(\mathbf{I}_K - \mathbf{A}_1 L - \mathbf{A}_2 L^2 - \dots - \mathbf{A}_p L^p)\mathbf{y}_t = \mathbf{A}\boldsymbol{\epsilon}_t = \mathbf{B}\mathbf{e}_t
$$
 (6)

where L is the lag operator; A, B, and  $A_1, \ldots, A_p$  are  $K \times K$  matrices of parameters;  $\epsilon_t$  is a  $K \times 1$  vector of innovations with  $\epsilon_t \sim N(0, \Sigma)$  and  $E[\epsilon_t \epsilon_s] = 0_K$  for all  $s \neq t$ ; and  $\epsilon_t$  is a  $K \times 1$ vector of orthogonalized disturbances; that is,  $e_t \sim N(0, I_K)$  and  $E[e_t e'_s] = 0_K$  for all  $s \neq t$ . These transformations of the innovations allow us to analyze the dynamics of the system in terms of a change to an element of  $e_t$ . In a short-run SVAR model, we obtain identification by placing restrictions on  $A$  and  $B$ , which are assumed to be nonsingular.

Equation [\(6\)](#page-3-2) implies that  $P_{sr} = A^{-1}B$ , where  $P_{sr}$  is the P matrix identified by a particular short-run SVAR model. The latter equality in [\(6\)](#page-3-2) implies that

$$
\mathbf{A}\boldsymbol{\epsilon}_t\boldsymbol{\epsilon}'_t\mathbf{A}'=\mathbf{B}\mathbf{e}_t\mathbf{e}'_t\mathbf{B}'
$$

Taking the expectation of both sides yields

$$
\Sigma = \mathbf{P}_{\mathrm{sr}}\mathbf{P}_{\mathrm{sr}}'
$$

Assuming that the underlying VAR model is stable (see [TS] [varstable](https://www.stata.com/manuals/tsvarstable.pdf#tsvarstable) for a discussion of stability), we can invert the autoregressive representation of the model in [\(6\)](#page-3-2) to an infinite-order, moving-average representation of the form

$$
\mathbf{y}_t = \boldsymbol{\mu} + \sum_{s=0}^{\infty} \mathbf{\Theta}_s^{\text{sr}} \mathbf{e}_{t-s}
$$
 (7)

whereby  $y_t$  is expressed in terms of the mutually orthogonal, unit-variance structural innovations  $e_t$ . The  $\Theta_s^{\text{sr}}$  contain the structural IRFs at horizon s.

In a short-run SVAR model, the  $A$  and  $B$  matrices model all the information about contemporaneous correlations. The **B** matrix also scales the innovations  $\mathbf{u}_t$  to have unit variance. This allows the structural IRFs constructed from  $(7)$  to be interpreted as the effect on variable i of a one-time unit increase in the structural innovation to variable  $j$  after  $s$  periods.

P<sub>Sr</sub> identifies the structural IRFs by defining a transformation of Σ, and P<sub>Sr</sub> is identified by the restrictions placed on the parameters in **A** and **B**. Because there are only  $K(K + 1)/2$  free parameters in  $\Sigma$ , only  $K(K+1)/2$  parameters may be estimated in an identified  $P_{sr}$ . Because there are  $2K^2$  total parameters in A and B, the order condition for identification requires that at least  $2K^2 - K(K+1)/2$  restrictions be placed on those parameters. Just as in the simultaneous-equations framework, this order condition is necessary but not sufficient. [Amisano and Giannini](#page-6-3) ([1997\)](#page-6-3) derive a method to check that an SVAR model is locally identified near some specified values for A and B.

Before moving on to models with long-run constraints, consider these limitations. We cannot place constraints on the elements of  $A$  in terms of the elements of  $B$ , or vice versa. This limitation is imposed by the form of the check for identification derived by [Amisano and Giannini](#page-6-3) ([1997](#page-6-3)). As noted in [Methods and formulas](https://www.stata.com/manuals/tsvarsvar.pdf#tsvarsvarMethodsandformulas) of [TS] [var svar](https://www.stata.com/manuals/tsvarsvar.pdf#tsvarsvar), this test requires separate constraint matrices for the parameters in  $A$  and  $B$ . Also, we cannot mix short-run and long-run constraints.

# <span id="page-4-0"></span>**Long-run restrictions**

A general short-run SVAR model has the form

$$
\mathbf{A}(\mathbf{I}_K-\mathbf{A}_1 L-\mathbf{A}_2 L^2-\cdots-\mathbf{A}_p L^p)\mathbf{y}_t=\mathbf{B}\mathbf{e}_t
$$

To simplify the notation, let  $\overline{A} = (I_K - A_1L - A_2L^2 - \cdots - A_pL^p)$ . The model is assumed to be stable (see [TS] [varstable](https://www.stata.com/manuals/tsvarstable.pdf#tsvarstable)), so  $\overline{A}^{-1}$ , the matrix of estimated long-run effects of the reduced-form VAR shocks, is well defined. Constraining  $A$  to be an identity matrix allows us to rewrite this equation as

$$
\mathbf{y}_t = \overline{\mathbf{A}}^{-1} \mathbf{B} \mathbf{e}_t
$$

which implies that  $\Sigma = \overline{B}B'$ . Thus  $C = \overline{A}^{-1}B$  is the matrix of long-run responses to the orthogonalized shocks, and

$$
\mathbf{y}_t = \mathbf{C}\mathbf{e}_t
$$

In long-run models, the constraints are placed on the elements of  $C$ , and the free parameters are estimated. These constraints are often exclusion restrictions. For instance, constraining  $\mathbb{C}[1,2]$  to be zero can be interpreted as setting the long-run response of variable 1 to the structural shocks driving variable 2 to be zero.

<span id="page-5-0"></span>Stata's svar command estimates the parameters of SVAR models. See [TS] [var svar](https://www.stata.com/manuals/tsvarsvar.pdf#tsvarsvar) for more information and examples.

### **Instrumental-variables SVAR models [\(StataNow\)](https://www.stata.com/manuals/u5.pdf#u5.1StataNow)**

A short-run SVAR model with the normalization  $A = I_k$  can be written as

$$
\mathbf{y}_t = \mathbf{A}_1 \mathbf{y}_{t-1} + \cdots + \mathbf{A}_p \mathbf{y}_{t-p} + \mathbf{u}_t
$$

$$
\mathbf{u}_t = \mathbf{B} \mathbf{e}_t
$$

Columns of B describe the impact effect of each shock. A short-run SVAR model places restrictions on some elements of  $\bf{B}$  based on theory and estimates other elements. An instrumental-variables SVAR model uses instruments to reduce the number of restrictions needed on B. An instrument  $z_t$ is an auxiliary variable, not included in the SVAR model, which is correlated with one of the SVAR shocks and is unrelated to the remaining shocks. Thus, it can be written as

$$
z_t = p_z e_{1,t} + \omega_t
$$

The instrument has three properties: it is correlated with the shock of interest,  $e_{1,t}$  (called the target shock); it is uncorrelated with all other shocks; and it is potentially contaminated by measurement noise  $w_t$ , which is unrelated to the SVAR shocks.

Instead of a single instrument, there may be a vector of instruments. In this case, the mapping between instruments and target shocks is

$$
\mathbf{z}_t = \mathbf{P}_\mathbf{z} \mathbf{e}_{1,t} + \boldsymbol{\omega}_t
$$

where  $z_t$  is an  $r \times 1$  vector of instruments,  $e_{1,t}$  is a  $g \times 1$  vector of target shocks,  $P_z$  is an  $r \times g$ matrix of relationships between instruments and target shocks, and  $\omega_t$  is an  $r \times 1$  vector of noise terms.

An instrumental-variables SVAR model combines the SVAR equations with the instrument equations. The VAR residuals and instruments are related to the SVAR shocks and instrument noise via

$$
\begin{aligned} \mathbf{u}_t &= \mathbf{B}_1 \mathbf{e}_{1,t} + \mathbf{B}_2 \mathbf{e}_{2,t} \\ \mathbf{z}_t &= \mathbf{P}_\mathbf{z} \mathbf{e}_{1,t} + \boldsymbol{\omega}_t \end{aligned}
$$

where  $e_{1,t}$  are target shocks and  $e_{2,t}$  are nontarget shocks. This model can fit multiple columns of B without placing any restrictions on them, which is impossible in a short-run SVAR model.

The ivsvar gmm command estimates the parameters of instrumental-variables SVAR models for the case  $g = 1$  (one target shock) and  $r \ge 1$  (one or more instruments). It estimates one column of B, the one corresponding to the target shock.

The ivsvar mdist command estimates the parameters of instrumental-variables SVAR models for the case  $r = g \ge 1$ . There may be more than one target shock, and the number of instruments must equal the number of target shocks. It estimates q columns of  $\bf{B}$ , the ones corresponding to the target shocks.

# <span id="page-6-6"></span>**IRFs and FEVDs**

IRFs describe how the  $K$  endogenous variables react over time to a one-time shock to one of the  $K$  disturbances. Because the disturbances may be contemporaneously correlated, these functions do not explain how variable i reacts to a one-time increase in the innovation to variable j after s periods, holding everything else constant. To explain this, we must start with orthogonalized innovations so that the assumption to hold everything else constant is reasonable. Recursive VAR models use a Cholesky decomposition to orthogonalize the disturbances and thereby obtain structurally interpretable IRFs. Structural VAR models use theory to impose sufficient restrictions, which need not be recursive, to decompose the contemporaneous correlations into orthogonal components.

FEVDs are another tool for interpreting how the orthogonalized innovations affect the  $K$  variables over time. The FEVD from  $j$  to  $i$  gives the fraction of the s-step forecast-error variance of variable  $i$ that can be attributed to the jth orthogonalized innovation.

Dynamic–multiplier functions describe how the endogenous variables react over time to a unit change in an exogenous variable. This is a different experiment from that in IRFs and FEVDs because dynamic-multiplier functions consider a change in an exogenous variable instead of a shock to an endogenous variable.

irf create estimates IRFs, Cholesky orthogonalized IRFs, dynamic-multiplier functions, and structural IRFs and their standard errors. It also estimates Cholesky and structural FEVDs. The irf graph, irf cgraph, irf ograph, irf table, and irf ctable commands graph and tabulate these estimates. Stata also has several other commands to manage IRF and FEVD results. See [TS] [irf](https://www.stata.com/manuals/tsirf.pdf#tsirf) for a description of these commands.

fcast compute computes dynamic forecasts and their standard errors from VAR models. fcast graph graphs the forecasts that are generated using fcast compute.

VAR models allow researchers to investigate whether one variable is useful in predicting another variable. A variable x is said to Granger-cause a variable y if, given the past values of  $y$ , past values of x are useful for predicting y. The Stata command vargranger performs Wald tests to investigate Granger causality between the variables in a VAR model.

# <span id="page-6-0"></span>**References**

- <span id="page-6-3"></span>Amisano, G., and C. Giannini. 1997. Topics in Structural VAR Econometrics. 2nd ed, revised and enlarged. Heidelberg: Springer.
- Asali, M. 2020. [vgets: A command to estimate general-to-specific VARs, Granger causality, steady-state effects, and](https://doi.org/10.1177/1536867X20931004) [cumulative impulse–responses.](https://doi.org/10.1177/1536867X20931004) Stata Journal 20: 426–434.
- <span id="page-6-5"></span>Becketti, S. 2020. [Introduction to Time Series Using Stata](http://www.stata-press.com/books/introduction-to-time-series-using-stata/). Rev. ed. College Station, TX: Stata Press.
- <span id="page-6-1"></span>Hamilton, J. D. 1994. Time Series Analysis. Princeton, NJ: Princeton University Press.
- <span id="page-6-2"></span>Lutkepohl, H. 2005. [New Introduction to Multiple Time Series Analysis](http://www.stata.com/bookstore/imtsa.html). New York: Springer.
- <span id="page-6-4"></span>Stock, J. H., and M. W. Watson. 2001. Vector autoregressions. Journal of Economic Perspectives 15: 101–115. [https://doi.org/10.1257/jep.15.4.101.](https://doi.org/10.1257/jep.15.4.101)
- Watson, M. W. 1994. Vector autoregressions and cointegration. In Vol. 4 of Handbook of Econometrics, ed. R. F. Engle and D. L. McFadden. Amsterdam: Elsevier. [https://doi.org/10.1016/S1573-4412\(05\)80016-9.](https://doi.org/10.1016/S1573-4412(05)80016-9)

# <span id="page-7-0"></span>**Also see**

- [TS] [irf](https://www.stata.com/manuals/tsirf.pdf#tsirf) Create and analyze IRFs, dynamic-multiplier functions, and FEVDs
- [TS] [var](https://www.stata.com/manuals/tsvar.pdf#tsvar) Vector autoregressive models<sup>[+](https://www.stata.com/manuals/u5.pdf#u5.1StataNow)</sup>
- [TS] [var ivsvar](https://www.stata.com/manuals/tsvarivsvar.pdf#tsvarivsvar) Instrumental-variables structural vector autoregressive models<sup>[+](https://www.stata.com/manuals/u5.pdf#u5.1StataNow)</sup>
- [TS] [var svar](https://www.stata.com/manuals/tsvarsvar.pdf#tsvarsvar) Structural vector autoregressive models
- [TS] [vec](https://www.stata.com/manuals/tsvec.pdf#tsvec) Vector error-correction models
- [TS] [vec intro](https://www.stata.com/manuals/tsvecintro.pdf#tsvecintro) Introduction to vector error-correction models

Stata, Stata Press, and Mata are registered trademarks of StataCorp LLC. Stata and Stata Press are registered trademarks with the World Intellectual Property Organization of the United Nations. StataNow and NetCourseNow are trademarks of StataCorp LLC. Other brand and product names are registered trademarks or trademarks of their respective companies. Copyright (c) 1985–2023 StataCorp LLC, College Station, TX, USA. All rights reserved.

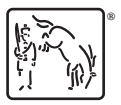

For suggested citations, see the FAQ on [citing Stata documentation](https://www.stata.com/support/faqs/resources/citing-software-documentation-faqs/).